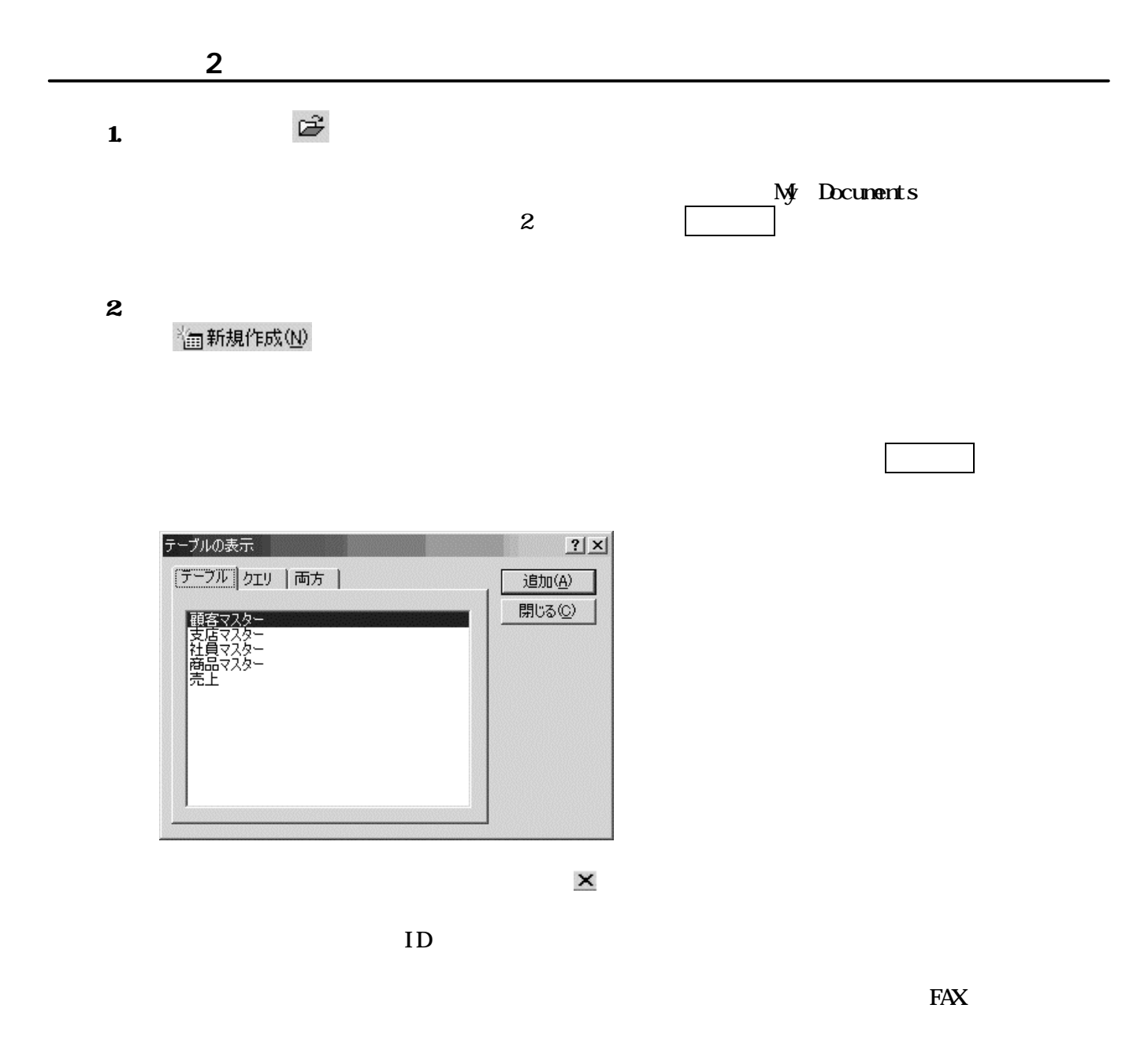

 $\mathbf{I} \mathbf{i} \mathbf{k}$ 

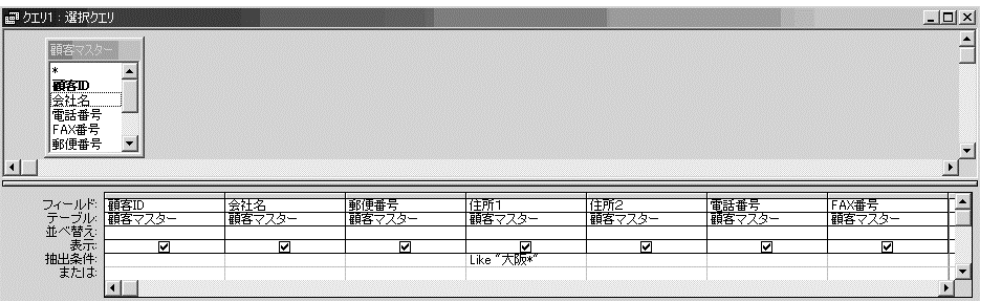

## $\Box$  ) we can define  $\Box$  ) the set of  $\Box$  (  $\Box$  ) the set of  $\Box$  (  $\Box$  ) is the set of  $\Box$  ) is the set of  $\Box$  (  $\Box$  ) is the set of  $\Box$  ) is the set of  $\Box$  (  $\Box$  ) is the set of  $\Box$  (  $\Box$  ) is the set of  $\Box$

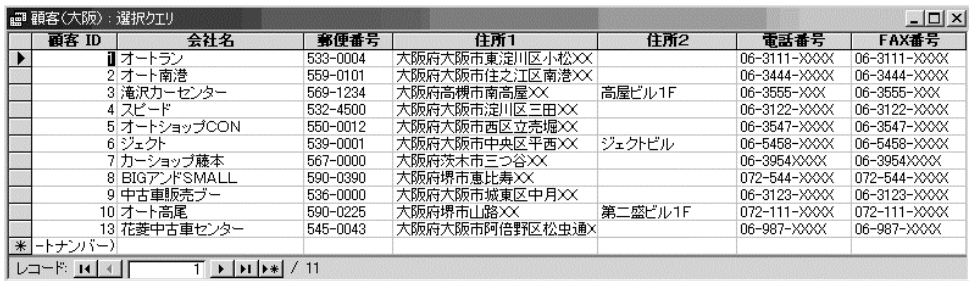

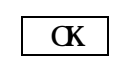

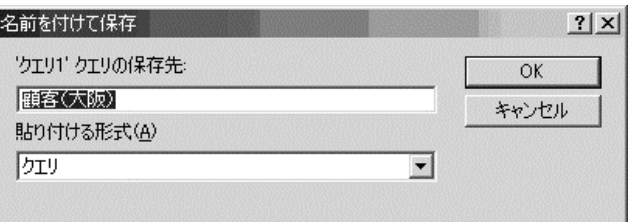

## $3 \times$

 $\overline{\bf 4}$ 

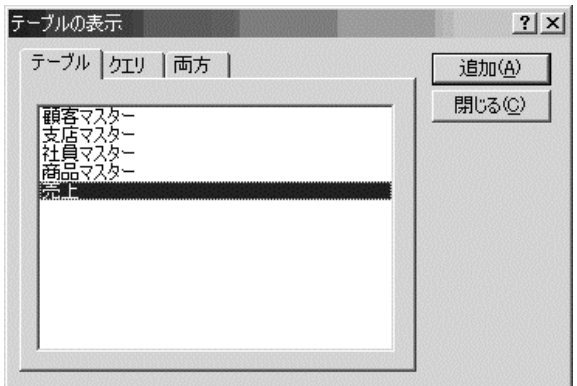

 $\sim$  7  $\sim$  7  $\sim$ 

 $\overline{\mathbf{x}}$ 

 $\mathbf{ID}$  in  $\mathbf{ID}$  in  $\mathbf{ID}$ 

 $\overline{N}$  and  $\overline{N}$  and  $\overline{N}$  and  $\overline{N}$ 

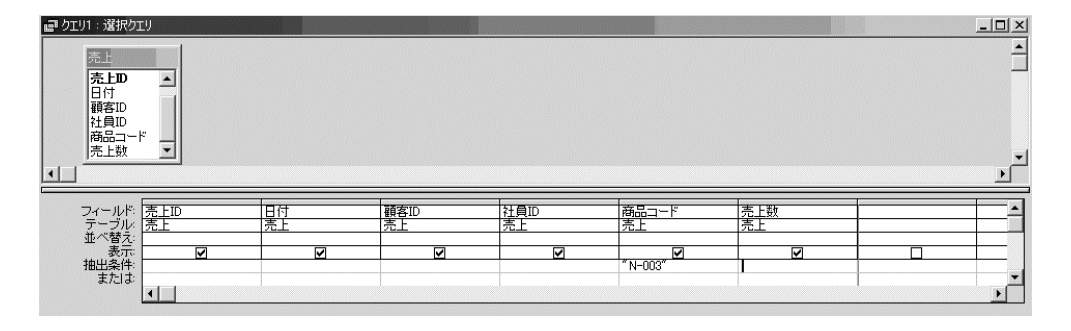

 $\Box$  ) we can define  $\Box$  ) the set of  $\Box$  in the set of  $\Box$  in the set of  $\Box$  in the set of  $\Box$  in the set of  $\Box$  in the set of  $\Box$  in the set of  $\Box$  in the set of  $\Box$  in the set of  $\Box$  in the set of  $\Box$  in the

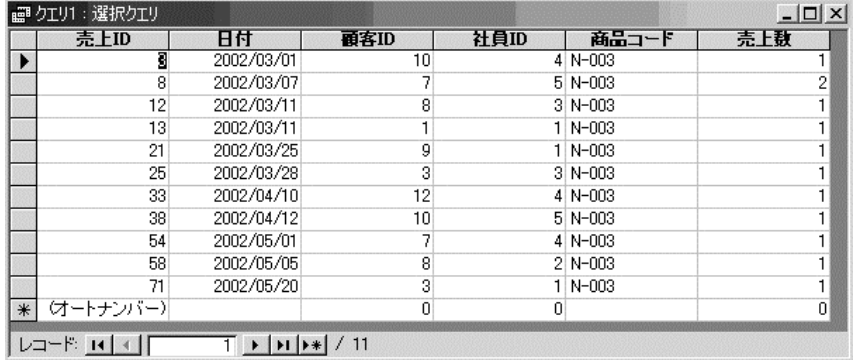

 $\vert$  OK  $\vert$ 

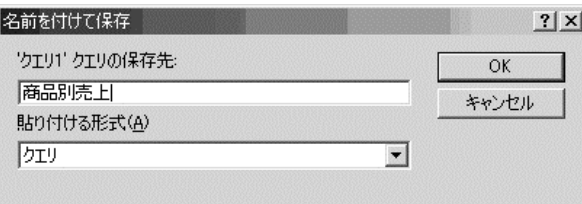

 $5<sup>X</sup>$ 

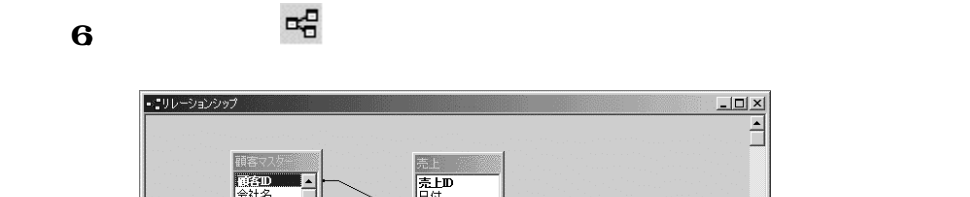

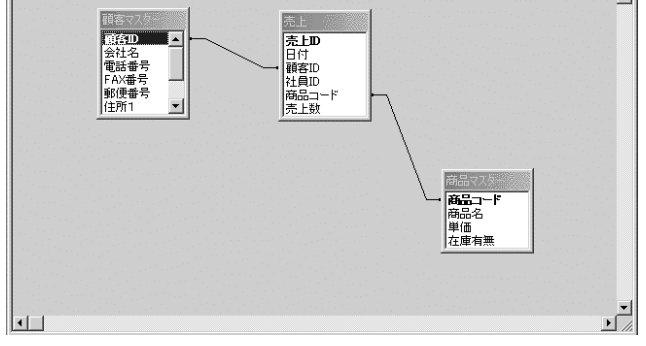

 $7.$ 

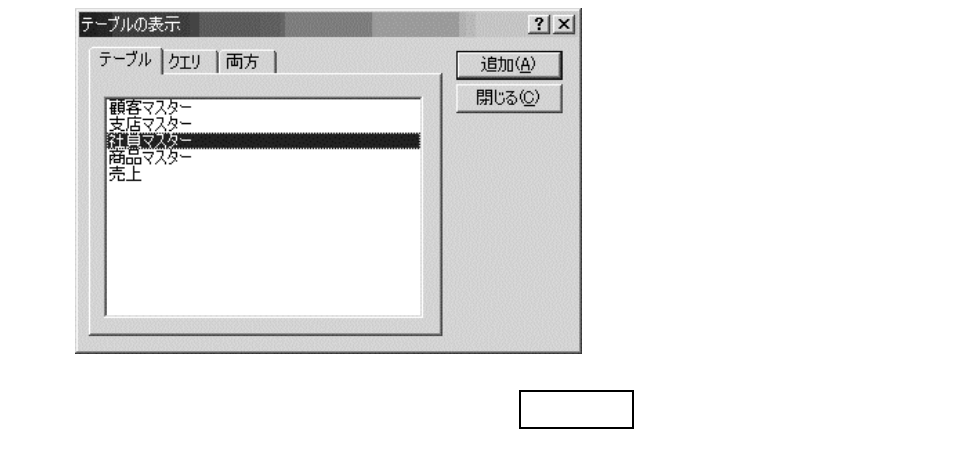

④《 テーブルの表示 》ダイアログボックスの 閉じる ボタンをクリックする。

 $\alpha$   $\beta$ 

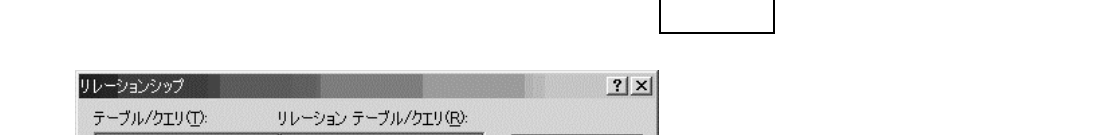

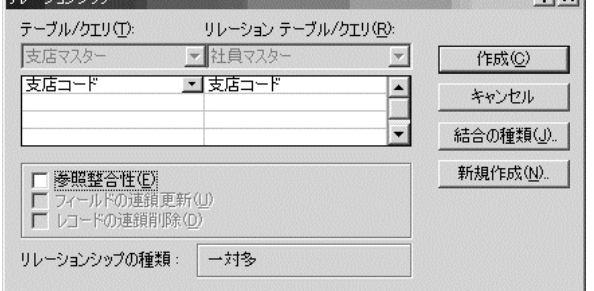

③《 リレーション》 》 ダイアログボックスの 作成 ボタンをクリックする。

 $\mathbf{Q}$  , and  $\mathbf{Q}$  , and  $\mathbf{I}$   $\mathbf{D}$  is a term of  $\mathbf{I}$   $\mathbf{D}$  is a term of  $\mathbf{I}$   $\mathbf{D}$  , and  $\mathbf{I}$   $\mathbf{D}$  is a term of  $\mathbf{I}$   $\mathbf{D}$  and  $\mathbf{I}$   $\mathbf{D}$  and  $\mathbf{I}$   $\mathbf{D}$  and  $\mathbf{I}$ 

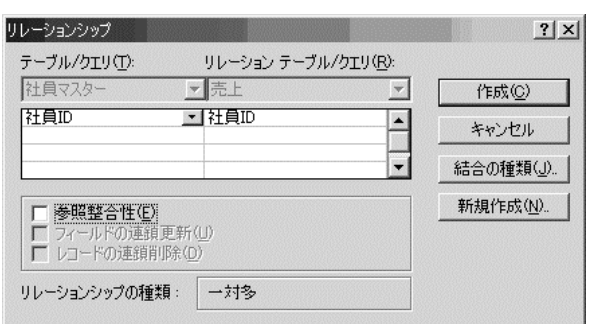

 $10$ 

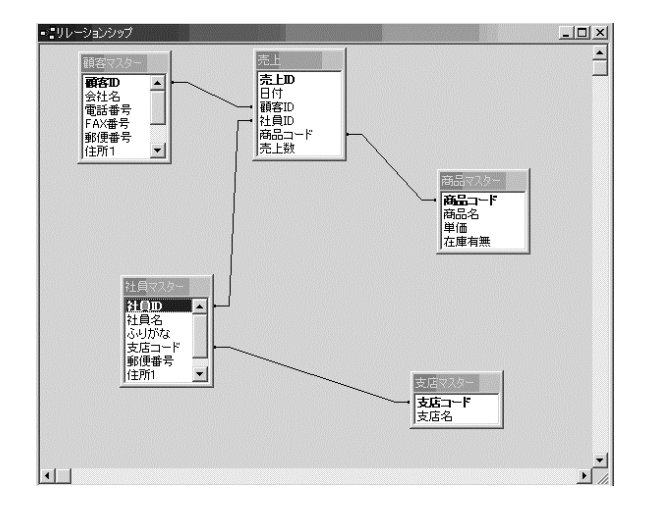

 $8.$ 

 $111.43678687$ 

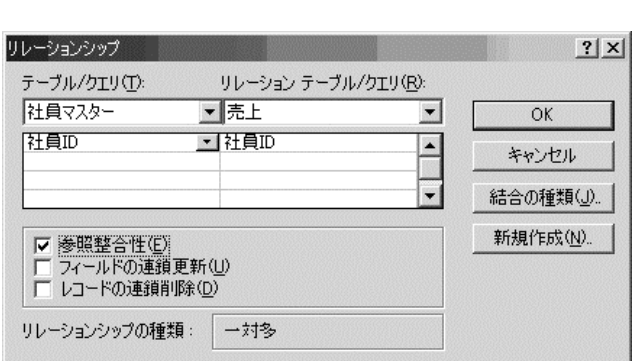

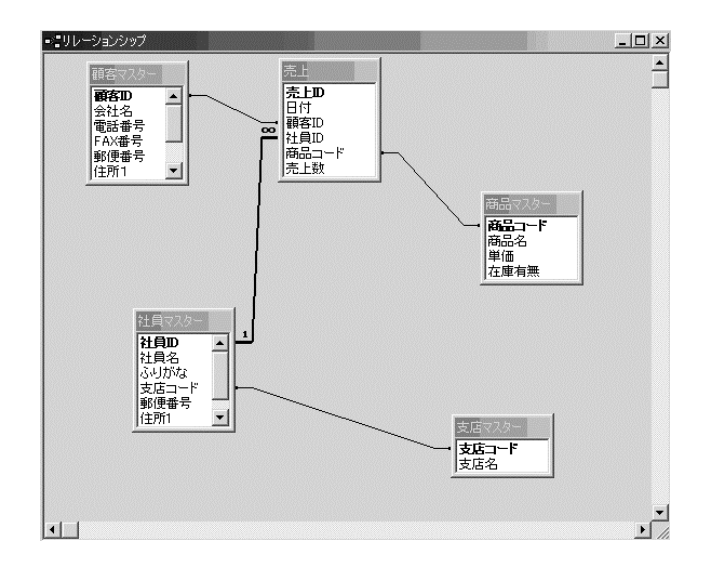

 $11.$ 

 $\overline{\textbf{X}}$ 

 $\pmb{\times}$ 

◎新規作成(N)

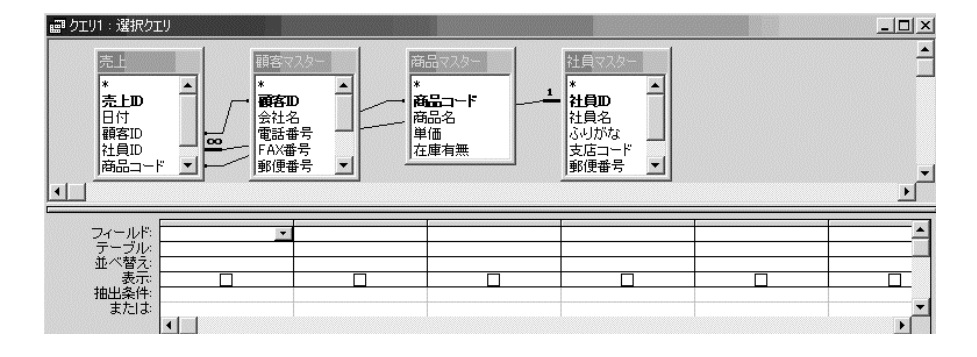

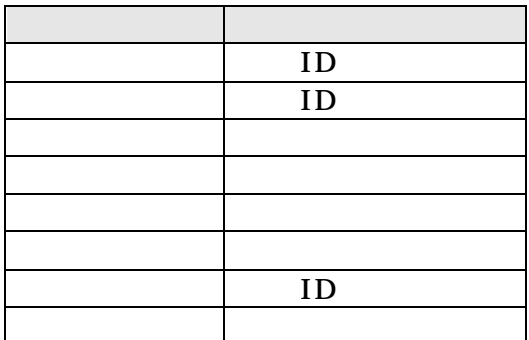

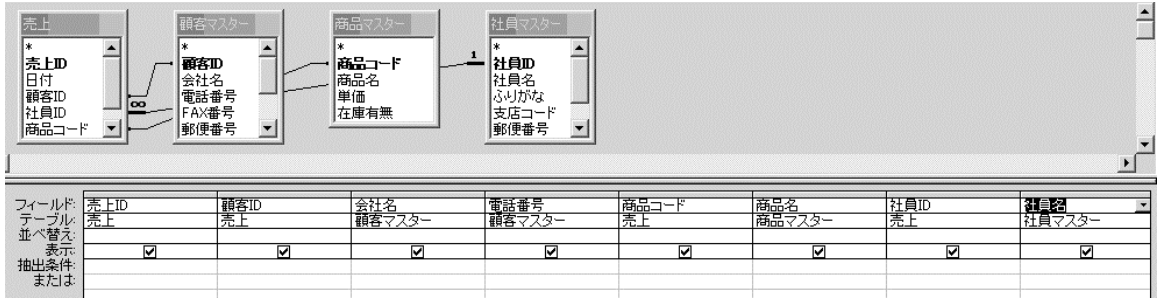

 $\overline{\mathbf{x}}$ 

 $\begin{array}{c|c} \hline \text{CK} & \text{OK} \end{array}$ 

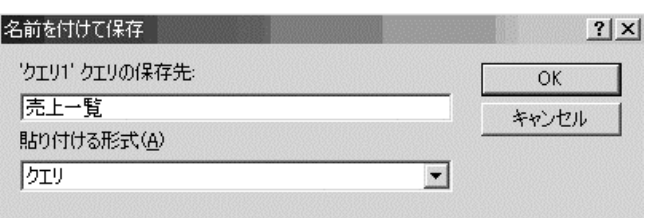

13. ①ツールバーの ビュー )をクリックし、データシートビューに切り替える。

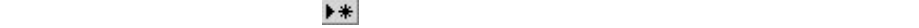

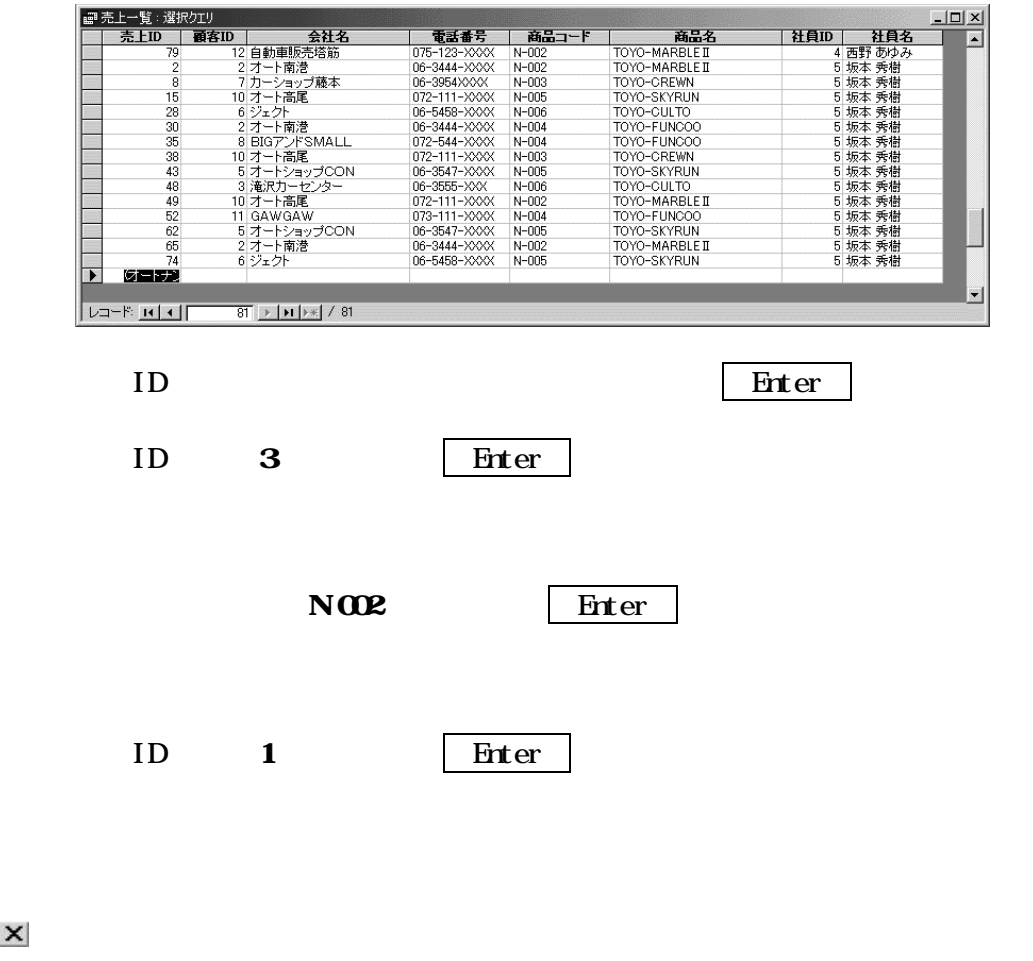

15.  $\times$ 

14.  $\times$